# КРАЕВОЕ ГОСУДАРСТВЕННОЕ БЮДЖЕТНОЕ III ОФЕССИОНАЛЬНОЕ ОБРАЗОВАТЕЛЬНОЕ УЧРЕЖДЕНИЕ

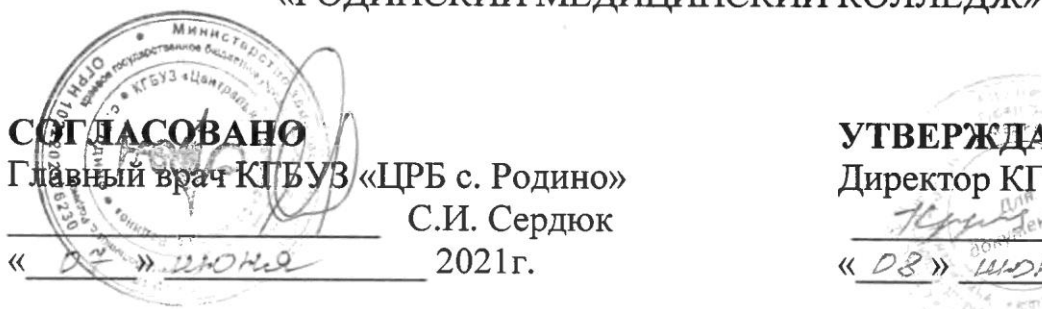

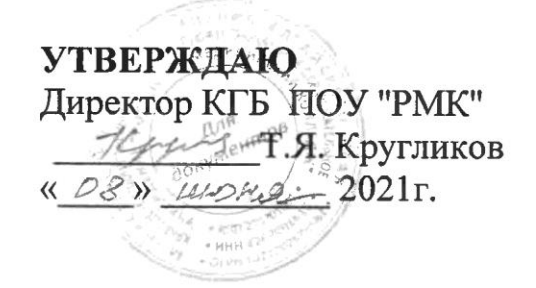

# **РАБОЧАЯ ПРОГРАММА УЧЕБНОЙ ДИСЦИПЛИНЫ** ЕН.02. ИНФОРМАЦИОННЫЕ ТЕХНОЛОГИИ **Е ПРОФЕССИОНАЛЬНОЙ ДЕЯТЕЛЬНОСТИ**

программы подготовки специалистов среднего звена по специальности 34.02.01. Сестринское дело по программе базовой подготовки  $n_1$  программента подготовки  $\mathbf{r}$  - $\mathbf{r}$  - $\mathbf{r}$  - $\mathbf{r}$  - $\mathbf{r}$  - $\mathbf{r}$  - $\mathbf{r}$  - $\mathbf{r}$  - $\mathbf{r}$ 

Родино, 2018

Рабочая программа учебной дисциплины ЕН.02. Информационные технологии в профессиональной деятельности разработана на основе Федерального государственного образовательного стандарта (далее – ФГОС) по специальности среднего профессионального образования (далее СПО) 34.02.01. Сестринское дело, квалификация - медицинская сестра/медицинский брат.

**Организация-разработчик**: КГБ ПОУ «Родинский медицинский колледж»

**Разработчик:** Заика Надежда Александровна, преподаватель информатики высшей квалификационной категории.

Рекомендована Экспертным советом медицинских колледжей и техникумов Алтайского края

Заключение Экспертного совета № \_\_\_\_\_ от « и » \_\_\_\_ 20 г.

© КГБ ПОУ «Родинский медицинский колледж», 2018

*© Заика Н.А., 2018*

## **СОДЕРЖАНИЕ**

**стр**

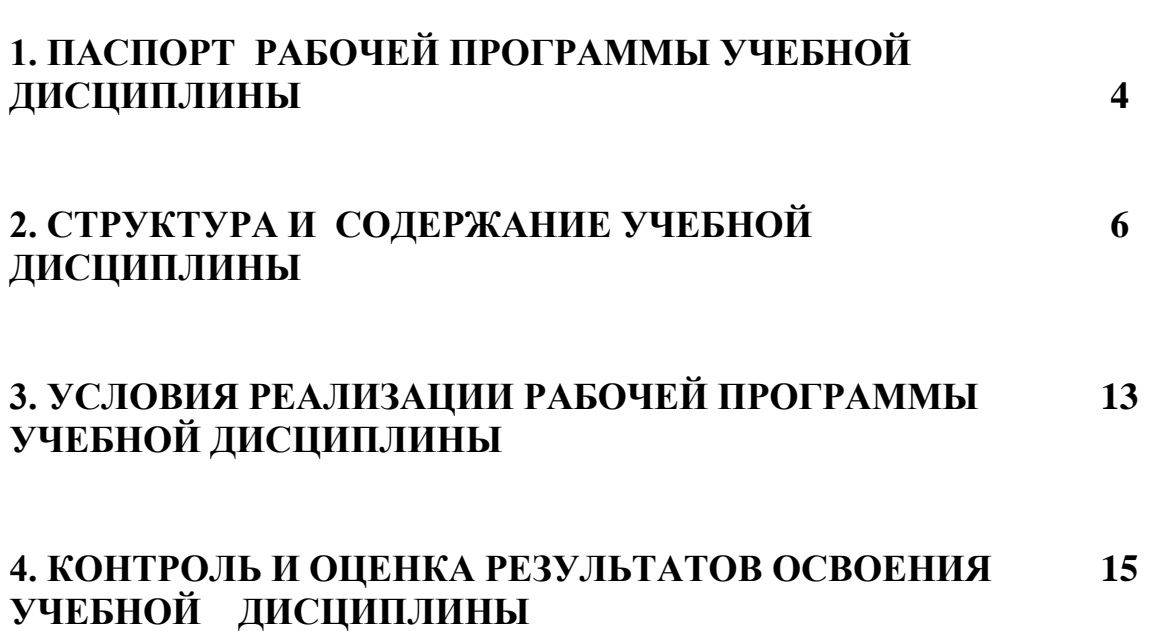

### **1. ПАСПОРТ РАБОЧЕЙ ПРОГРАММЫ УЧЕБНОЙ ДИСЦИПЛИНЫ ЕН.02. Информационные технологии в профессиональной деятельности**

### **1.1. Область применения рабочей программы**

Рабочая программа учебной дисциплины ЕН.02 Информационные технологии в профессиональной деятельности является частью основной профессиональной образовательной программы, составленной в соответствии с требованиями ФГОС по специальности СПО 34.02.01 «Сестринское дело», квалификации медицинская сестра/ медицинский брат.

Рабочая программа учебной дисциплины может быть использована при реализации программ профессионального образования.

### **1.2. Место дисциплины в структуре основной профессиональной образовательной программы:**

Учебная дисциплина ЕН.02. «Информационные технологии в профессиональной деятельности» является частью математического и общего естественнонаучного цикла профессиональной программы по специальности среднего профессионального образовании 34.02.01 Сестринское дело на базовом уровне.

### **1.3. Цели и задачи дисциплины – требования к результатам освоения дисциплины:**

В результате освоения дисциплины обучающийся должен **уметь:**

- использовать технологии сбора, размещения, хранения, накопления, преобразования и передачи данных в профессионально ориентированных информационных системах;
- использовать в профессиональной деятельности различные виды программного обеспечения, в т.ч. специального;
- применять компьютерные и телекоммуникационные средства;

В результате освоения учебной дисциплины обучающийся должен **знать:**

- основные понятия автоматизированной обработки информации;
- общий состав и структуру персональных компьютеров и вычислительных систем;
- состав, функции и возможности использования информационных и телекоммуникационных технологий в профессиональной деятельности;
- методы и средства сбора, обработки, хранения, передачи и накопления информации;
- базовые системные программные продукты и пакеты прикладных программ в области профессиональной деятельности;
- основные методы и приемы обеспечения информационной безопасности.

Результатом освоения программы является также освоение студентами общих и профессиональных компетенций

- ОК 1. Понимать сущность и социальную значимость своей будущей профессии, проявлять к ней устойчивый интерес.
- ОК 2, Организовывать собственную деятельность, выбирать типовые методы и способы выполнения профессиональных задач, оценивать их эффективность и качество.
- ОК 3. Принимать решения в стандартных и нестандартных ситуациях и нести зa них ответственность.
- ОК4. Осуществлять поиск и использование информации, необходимой для эффективного выполнения профессиональных задач, профессионального и личностного развития.
- OK 5. Использовать информационно-коммуникационные технологии в профессиональной деятельности
- ОК 6. Работать в коллективе и команде, эффективно общаться с коллегами, руководством, потребителями.
- ОК 7. Брать на себя ответственность за работу членов команды (подчиненных), результат выполнения заданий.
- ОК 8. Самостоятельно определять задачи профессионального и личностного развития, заниматься самообразованием, осознанно планировать повышение квалификации.
- ОК 9. Ориентироваться в условиях частой смены технологий в профессиональной деятельности
- ОК 10. Бережно относиться к историческому наследию и культурным традициям народа, уважать социальные, культурные и религиозные различия.
- ОК 11. Быть готовым брать на себя нравственные обязательства по отношению к природе, обществу и человеку.
- ОК 12. Организовывать рабочее место с соблюдением требований охраны труда, производственной санитарии, инфекционной и противопожарной безопасности
- ОК 13. Вести здоровый образ жизни, заниматься физической культурой и спортом для укрепления здоровья, достижения жизненных и профессиональных целей.
- ПК 1.1. Проводить мероприятия по сохранению и укреплению здоровья населения, пациента и его окружения.
- ПК 1.2. Проводить санитарно-гигиеническое воспитание населения.
- ПК 1.3. Участвовать в проведении профилактики инфекционных и неинфекционных заболеваний
- ПК 2.1. Представлять информацию в понятном для пациента виде, объяснять ему суть вмешательств.
- ПК 2.2. Осуществлять лечебно-диагностические вмешательства, взаимодействуя с участниками лечебного процесса.
- ПК 2.3. Сотрудничать с взаимодействующими организациями и службами
- ПК 2.6. Вести утвержденную медицинскую документацию

### **1.4 Рекомендуемое количество часов на освоение рабочей программы дисциплины:**

**максимальной учебной** нагрузи обучающегося **118** часа, в том числе: **обязательной** аудиторной учебной нагрузки обучающегося **78** часов; **самостоятельной работы** обучающегося **40** часов.

**Итоговая аттестация** в *форме дифференцированного зачета*

# **2. СТРУКТУРА И СОДЕРЖАНИЕ УЧЕБНОЙ ДИСЦИПЛИНЫ**

## 2.1 Объем учебной дисциплины и виды учебной работы

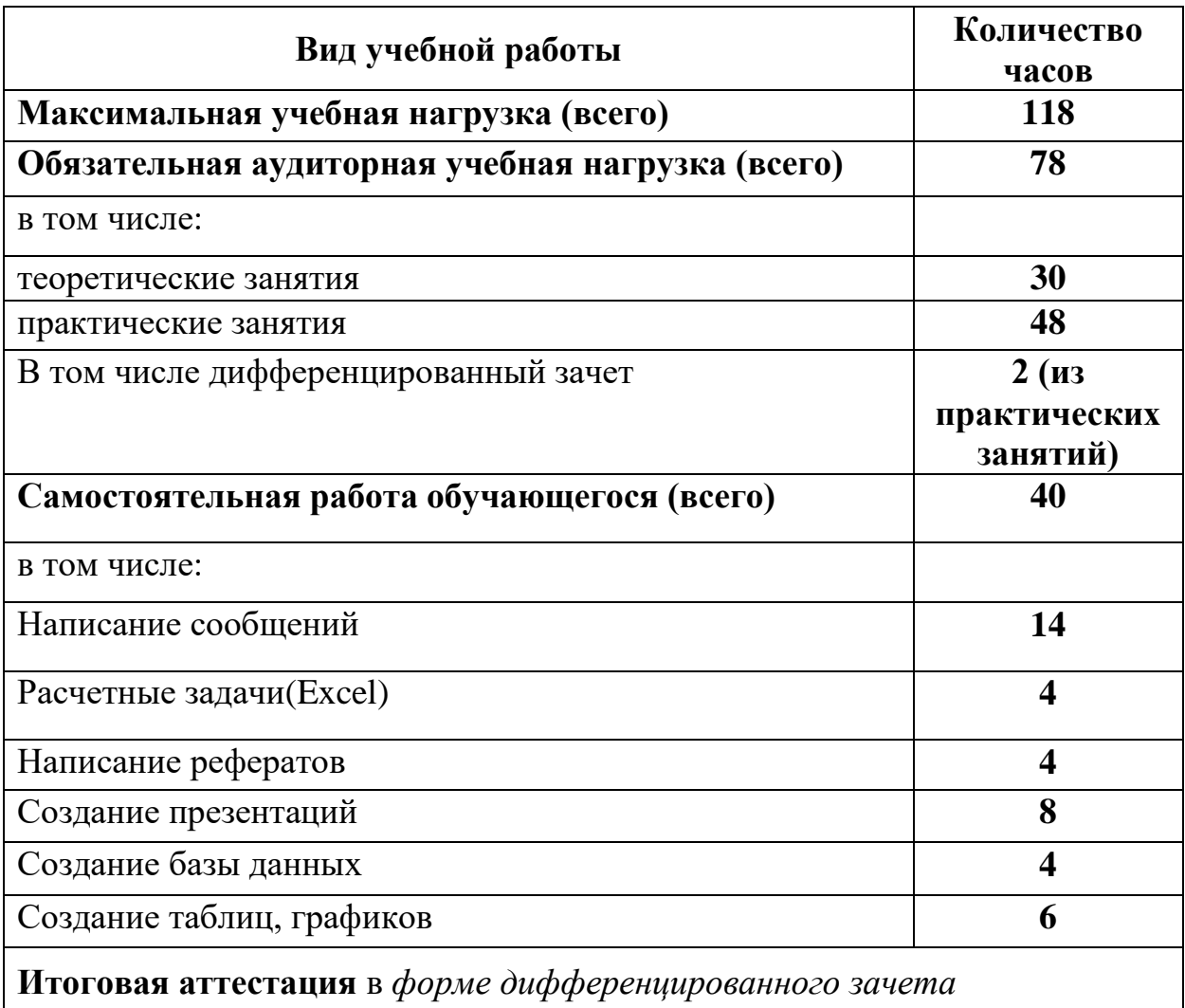

#### **2.2. Тематический план и содержание учебной дисциплины «Информационные технологии в профессиональной деятельности»**

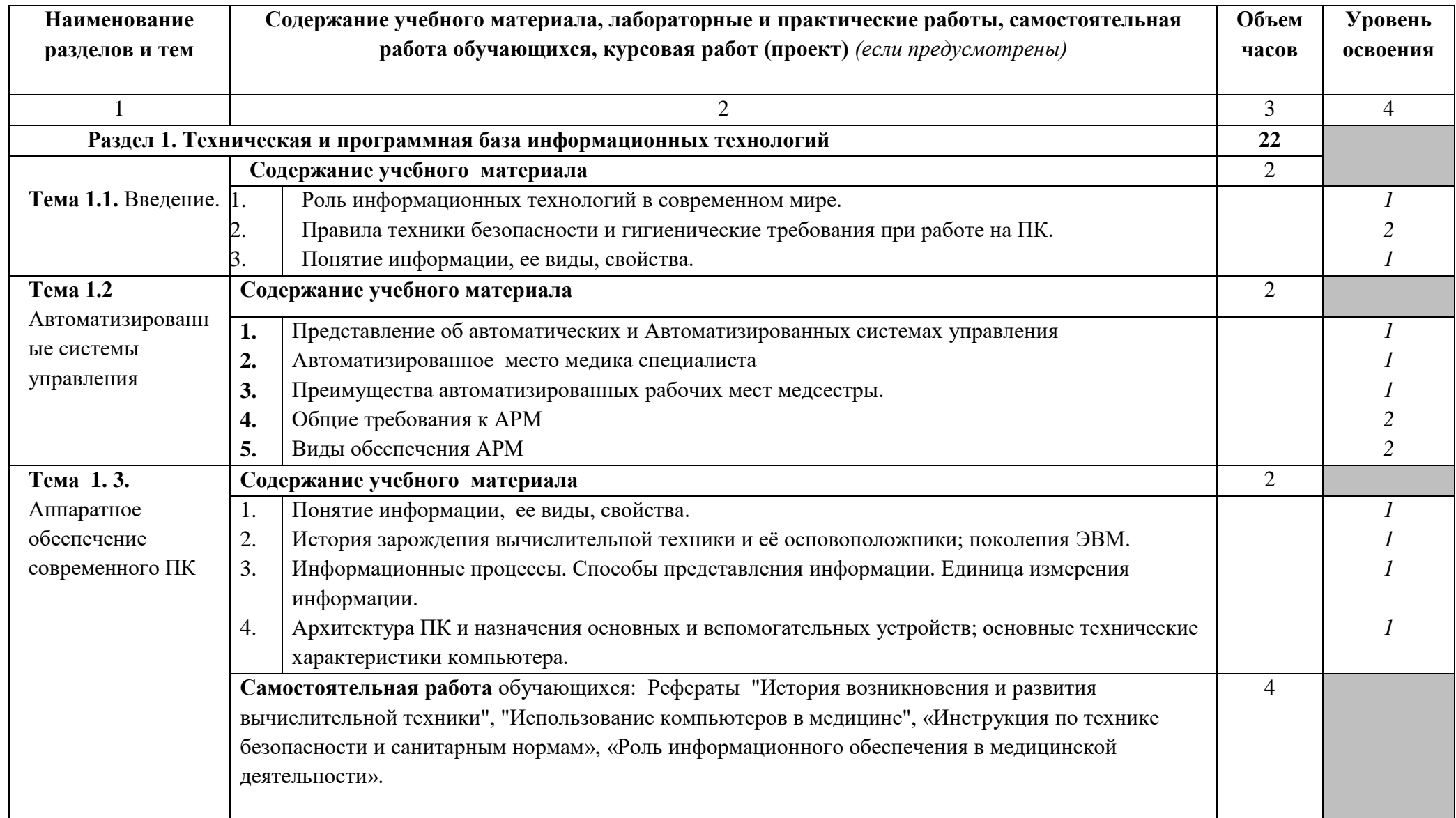

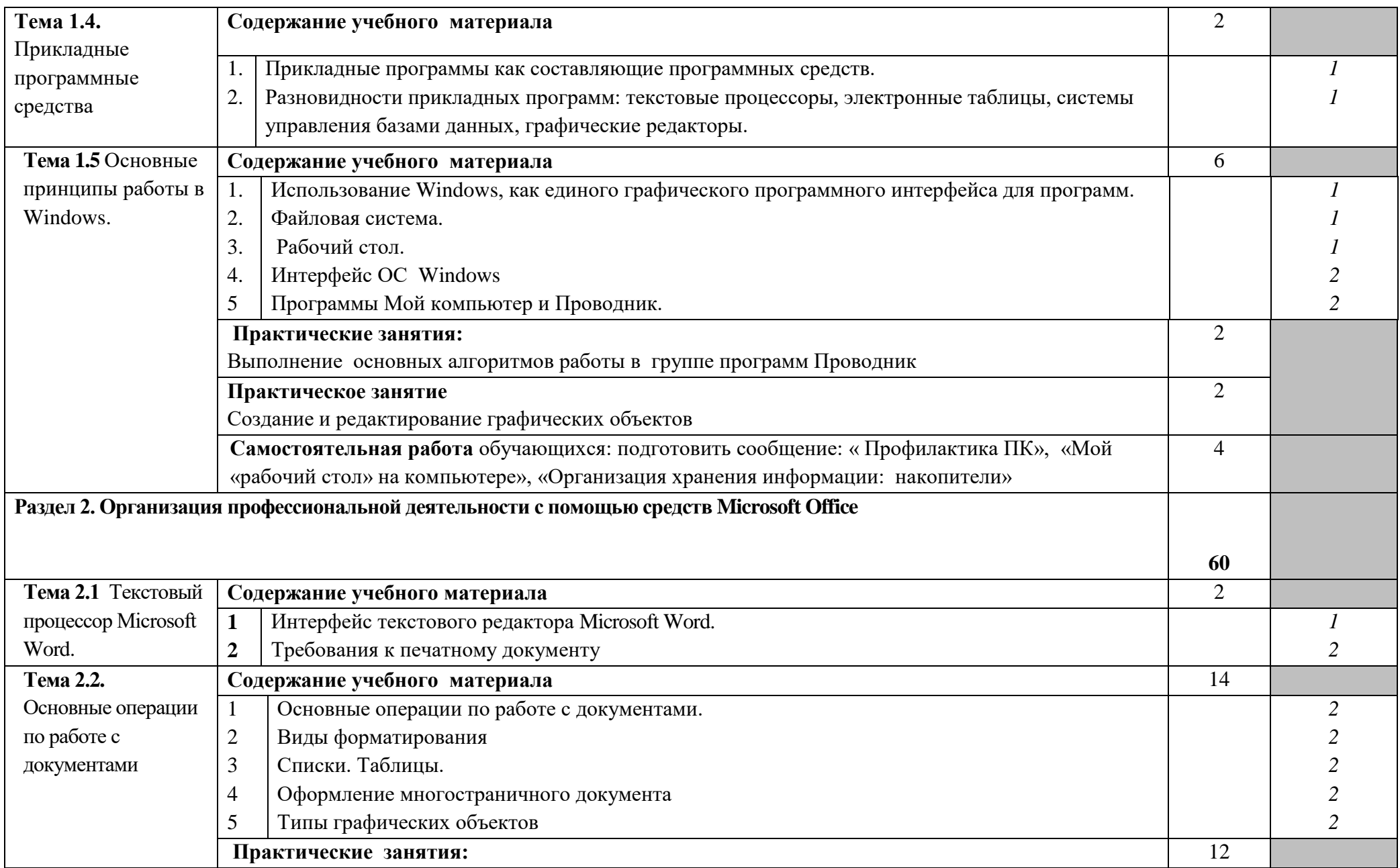

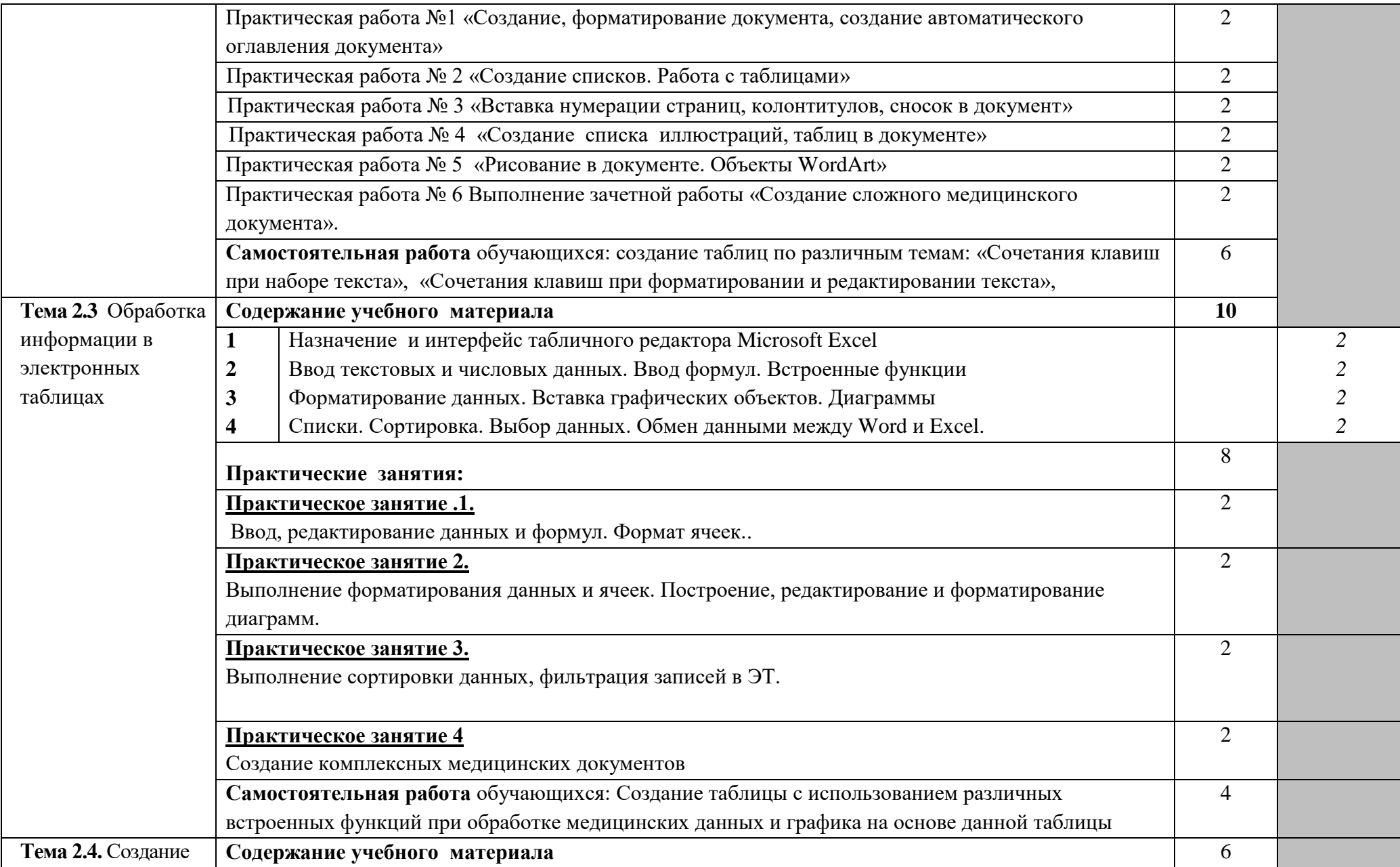

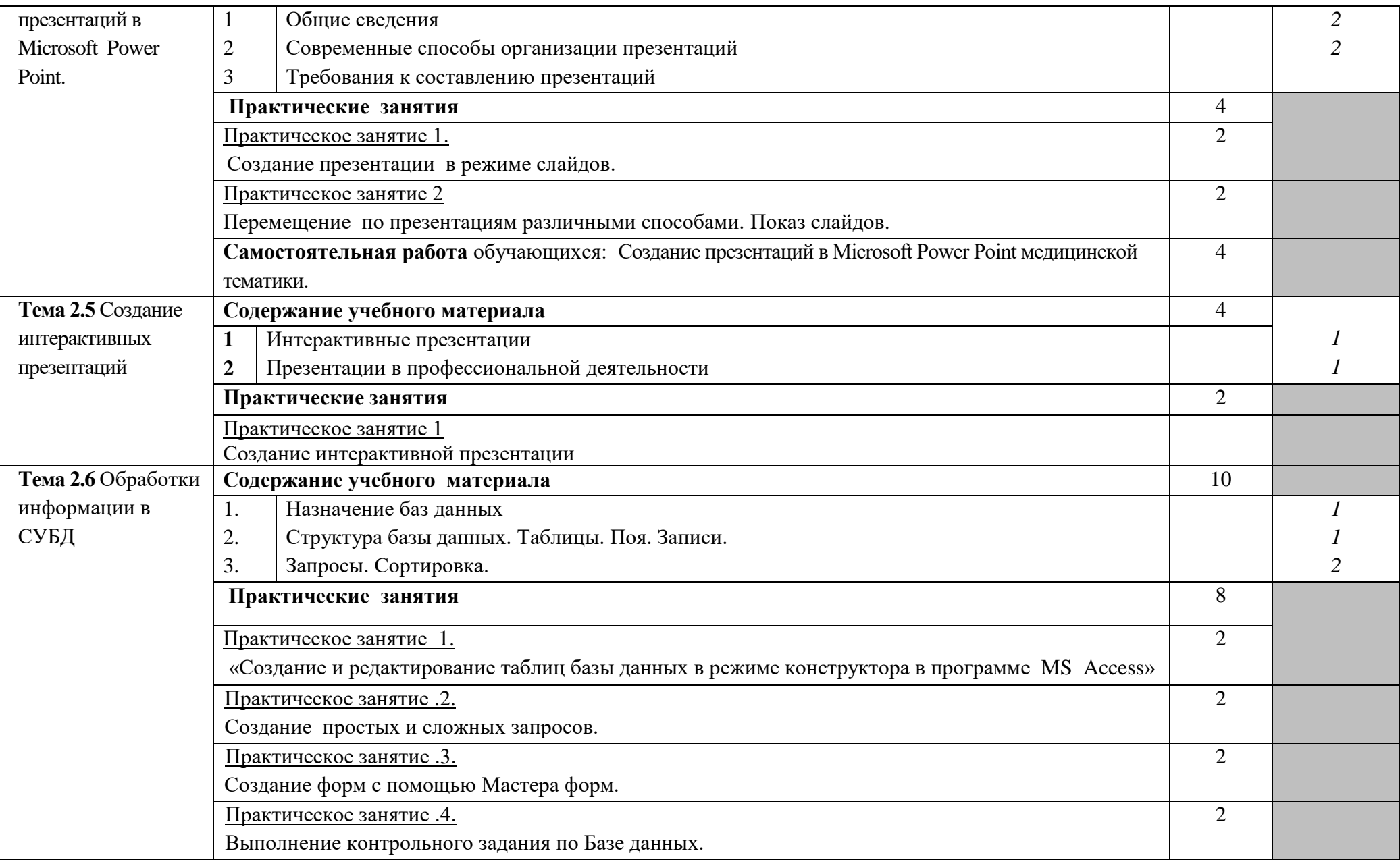

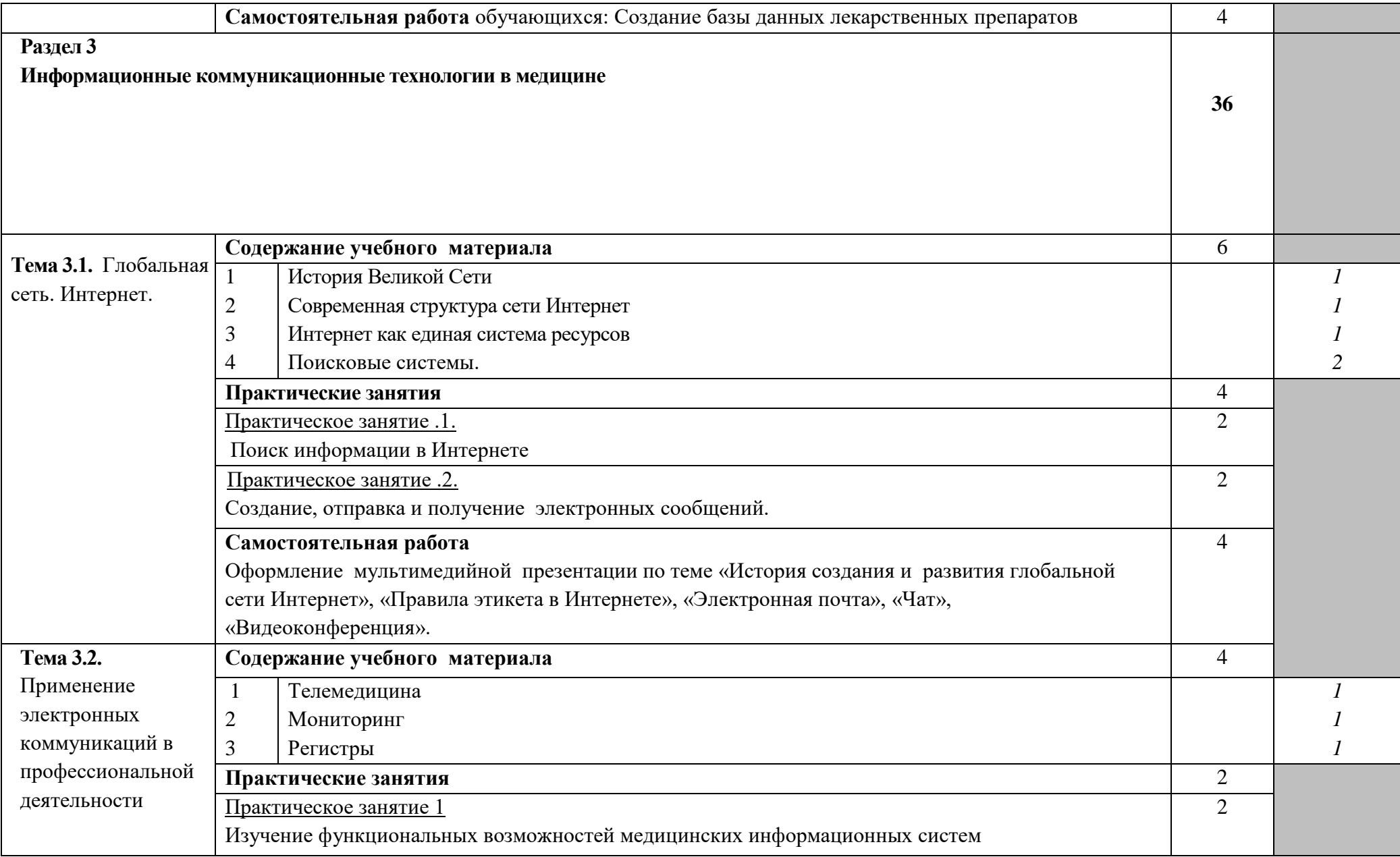

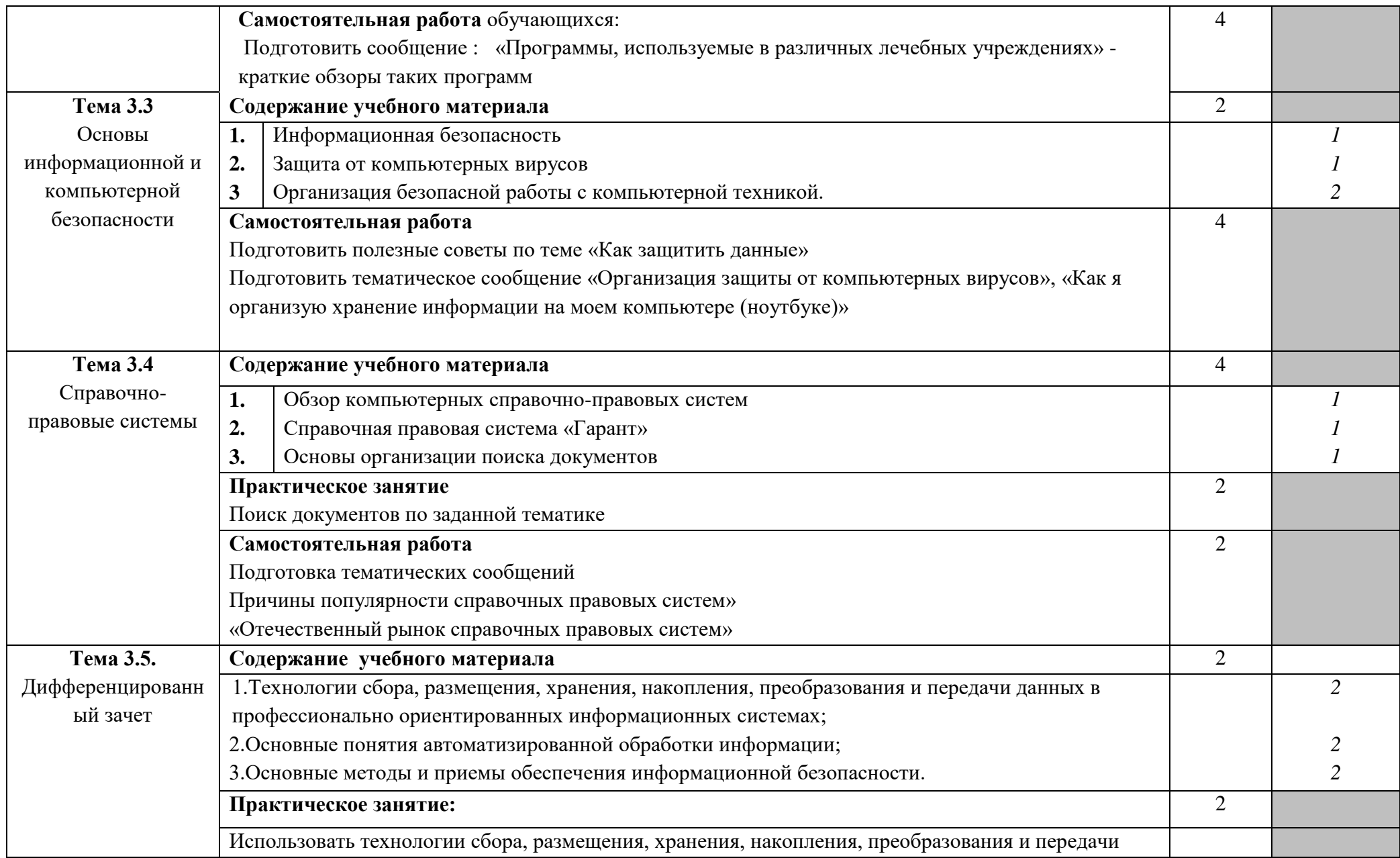

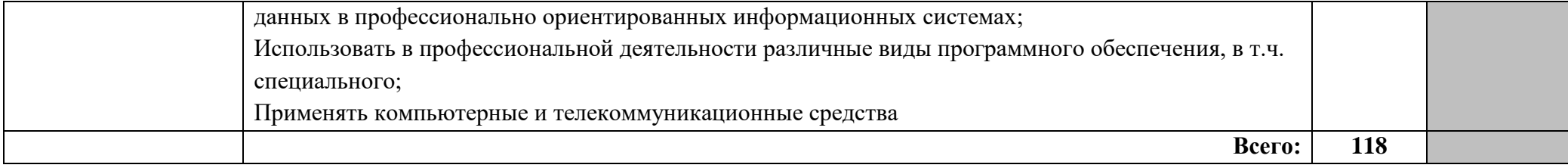

### **3. УСЛОВИЯ РЕАЛИЗАЦИИ УЧЕБНОЙ ДИСЦИПЛИНЫ**

#### **3.1. Требования к минимальному материально-техническому обеспечению**

Реализация учебной дисциплины требует наличия учебного кабинета «Информационные технологии в профессиональной деятельности».

#### **Оборудование учебного кабинета:**

- посадочные места по количеству обучающихся;
- рабочее место преподавателя;
- образцы внутренней структуры системного блока (модули памяти, системная плата, звуковая плата, сетевая плата и внутренний модем, шлейф);

#### **Технические средства обучения:**

- компьютеры с лицензионным программным обеспечением;
- мультимедиапроектор, экран;
- маркерная доска
- персональные компьютеры (объединенные в локальную сеть, доступ к интернету);
- принтер;

### **3.2. Информационное обеспечение обучения**

### **Перечень рекомендуемых учебных изданий, Интернет-ресурсов, дополнительной литературы**

Основные источники:

- 1. Немцова Т.И., Практикум по информатике: учеб. пособие /Т.И. Немцова, Ю.В. Назарова; под ред. Л.Г. Гариной. Ч. 1. – М.: И Д «ФОРУМ» - ИНФРА-М, 2008 – 320с.: ил. – (Профессиональное образование).
- 2. Симонович С.В., Информатика. Базовый курс: Учебное пособие./ –С.В. Симонович, Г.А. Евсеев, В.И. Мураховский. - СПб: Питер, 2009 – 640 с.

Дополнительные источники:

- 1. Арунянц Г.Г., Информационные технологии в медицине и здравоохранении: Практикум /Г.Г. Арунянц, Д.Н. Столбовский, А.Ю.Калинкин. - Ростов-н/Д: «Феникс», 2009. – 381[1[с.- (Медицина).
- 2. Гельман В.Я., Медицинская информатика. Практикум. / В.Я. Гельман. СПб: Питер, 2007. – 159с.

Интернет-ресурсы:

*.*

- **1.** Информатика и информационные технологии: лаборатории информатики МИОО **[http://iit.metodist.ru](http://iit.metodist.ru/)**
- 2. Научно-образовательный интернет-ресурс по тематике ИКТ «Единое окно доступа к образовательным ресурсам» [\(http://window.edu.ru\)](http://window.edu.ru/).<br>Разделы: «Общее образование: Информатика и ИКТ», Разделы: «Общее образование: Информатика и ИКТ», «Профессиональное образование: Информатика и информационные технологии».

### **4. КОНТРОЛЬ И ОЦЕНКА РЕЗУЛЬТАТОВ ОСВОЕНИЯ ДИСЦИПЛИНЫ**

**Контроль и оценка** результатов освоения дисциплины осуществляется преподавателем в процессе проведения практических занятий, тестирования, выполнения обучающимися индивидуальных заданий, а также в процессе итогового контроля в форме дифференцированного зачета.

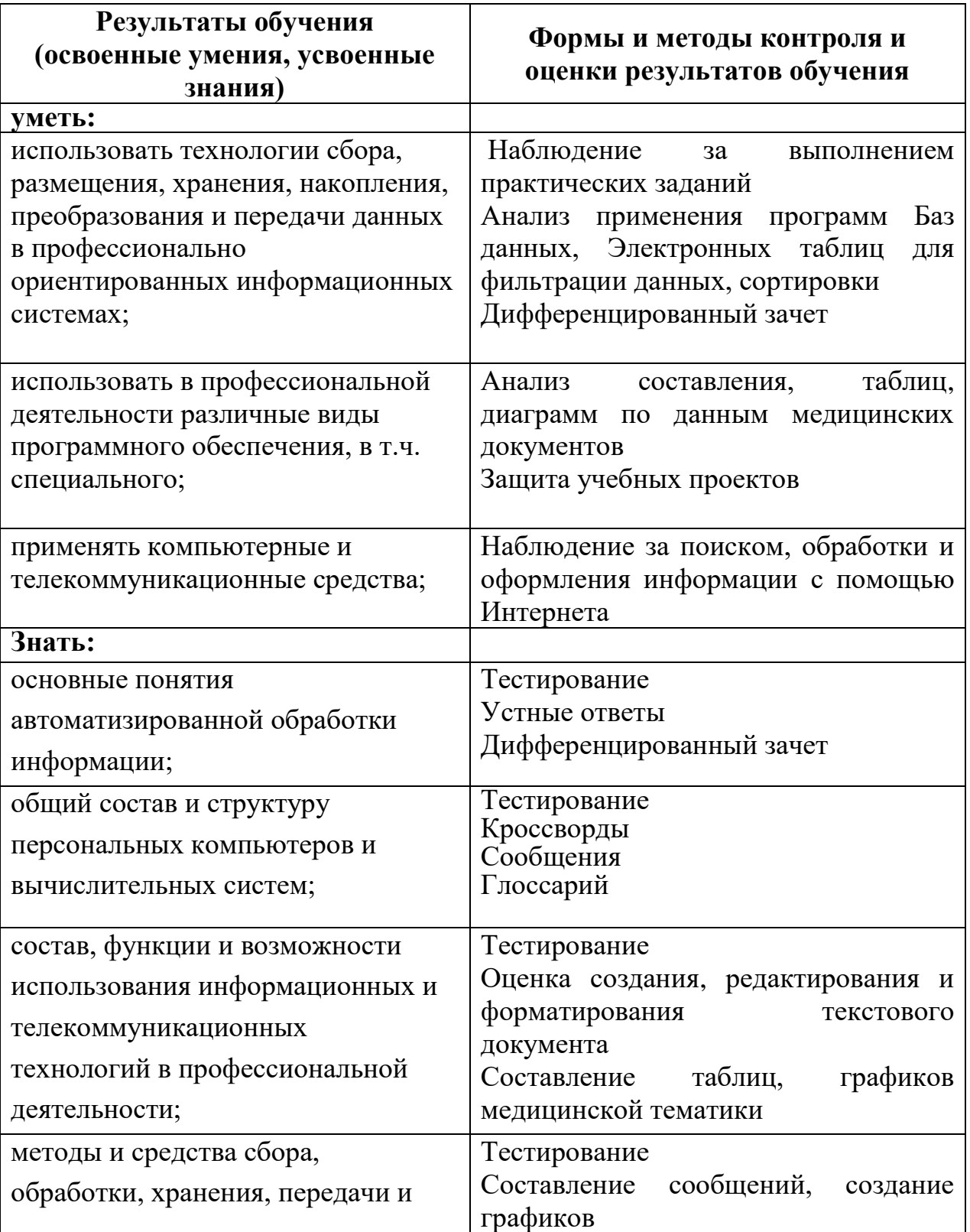

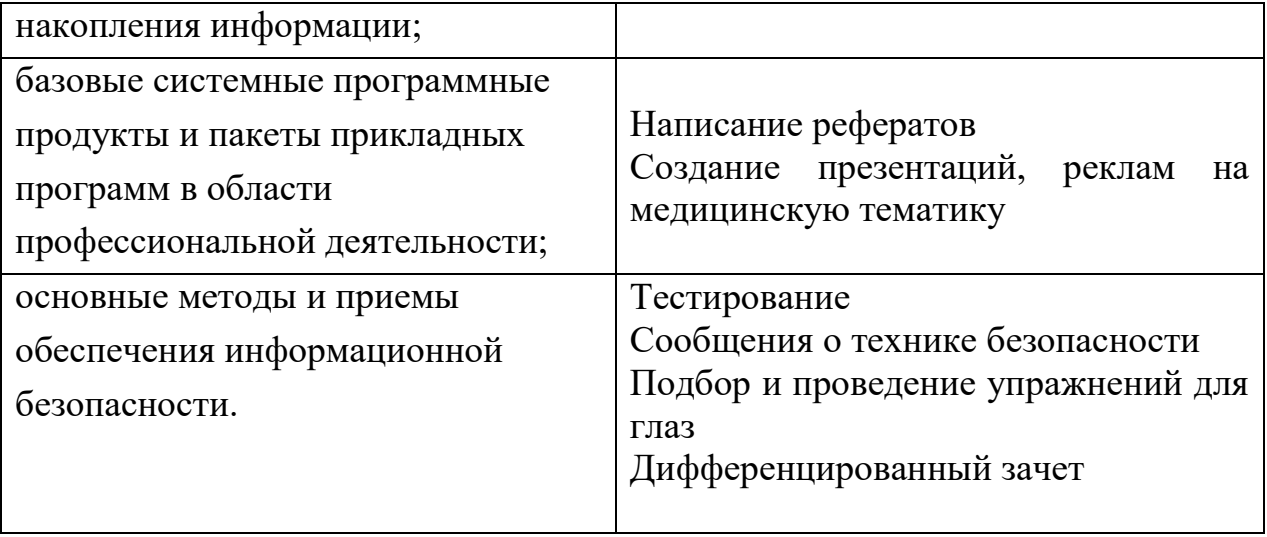